## Comparar Porcientos de Números (D)

Use  $\lt, >$ , o = para comparar cada pareja de porcientos.

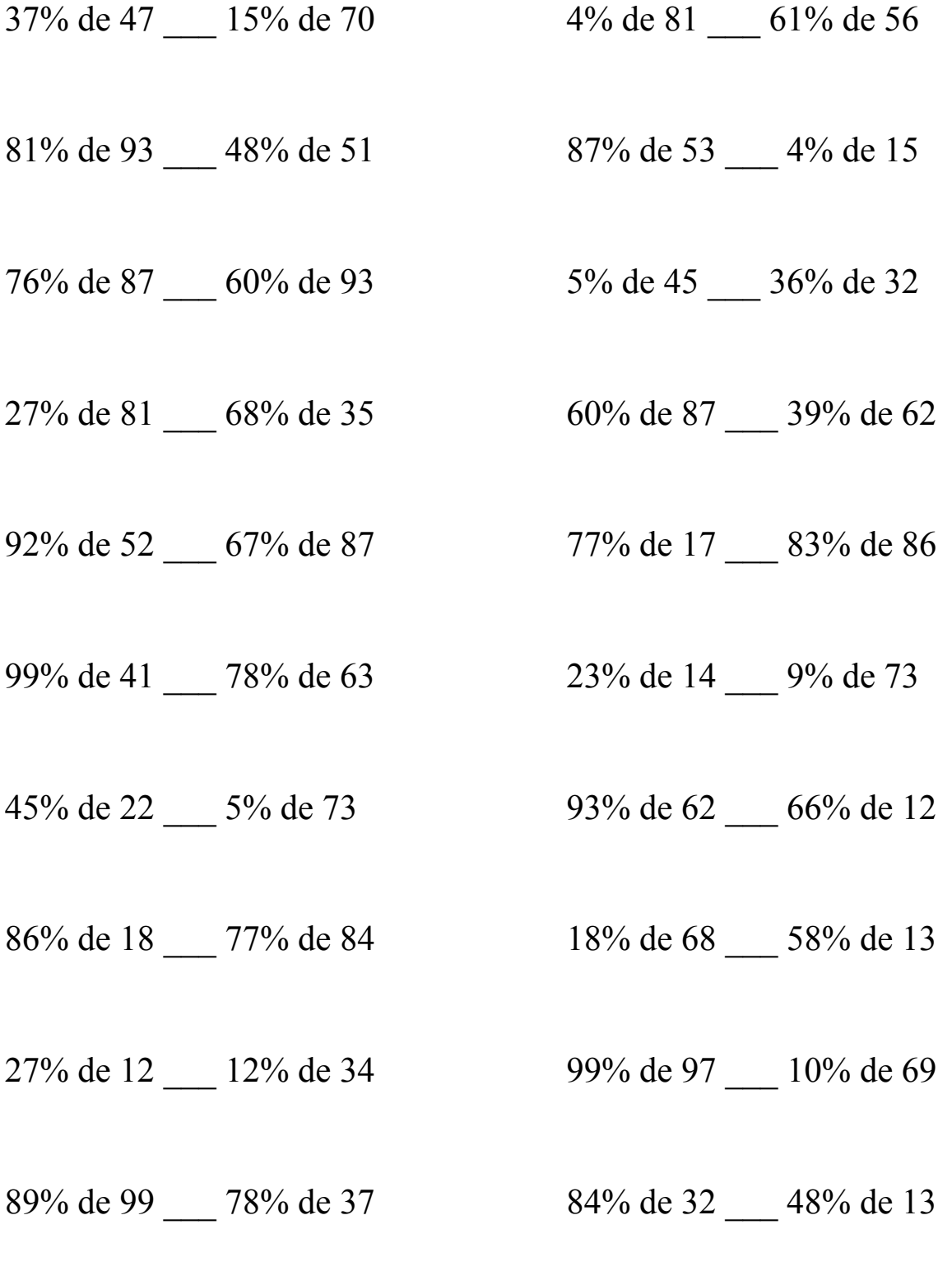

MatesLibres.Com

## Comparar Porcientos de Números (D) Respuestas

Use  $\langle \rangle$ , o = para comparar cada pareja de porcientos.

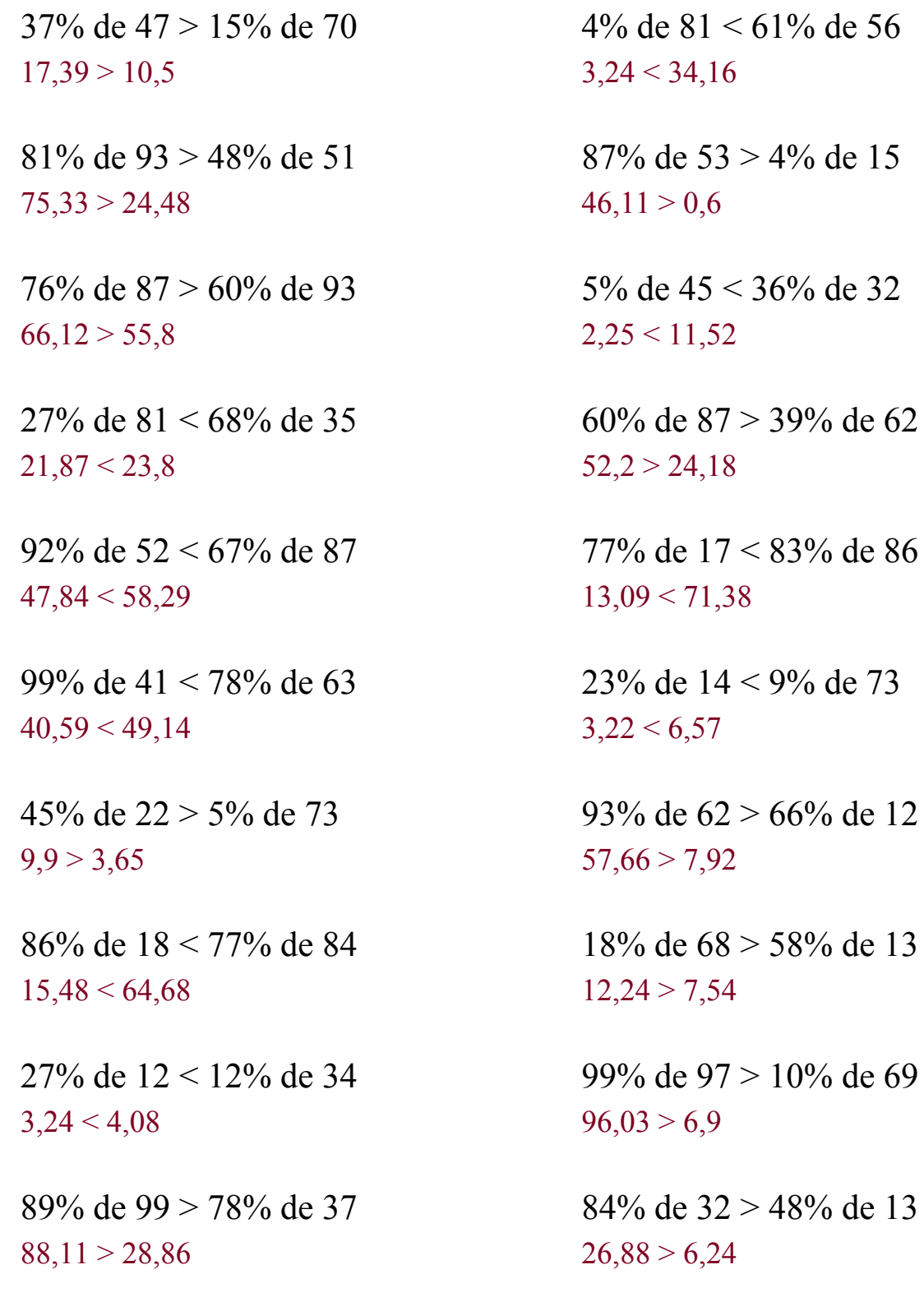

## MatesLibres.Com